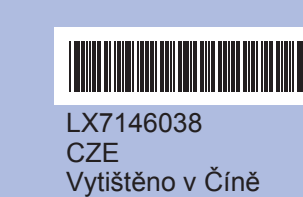

## **Stručný návod k obsluze DCP-J125**

postupujte podle kroků na displeji.

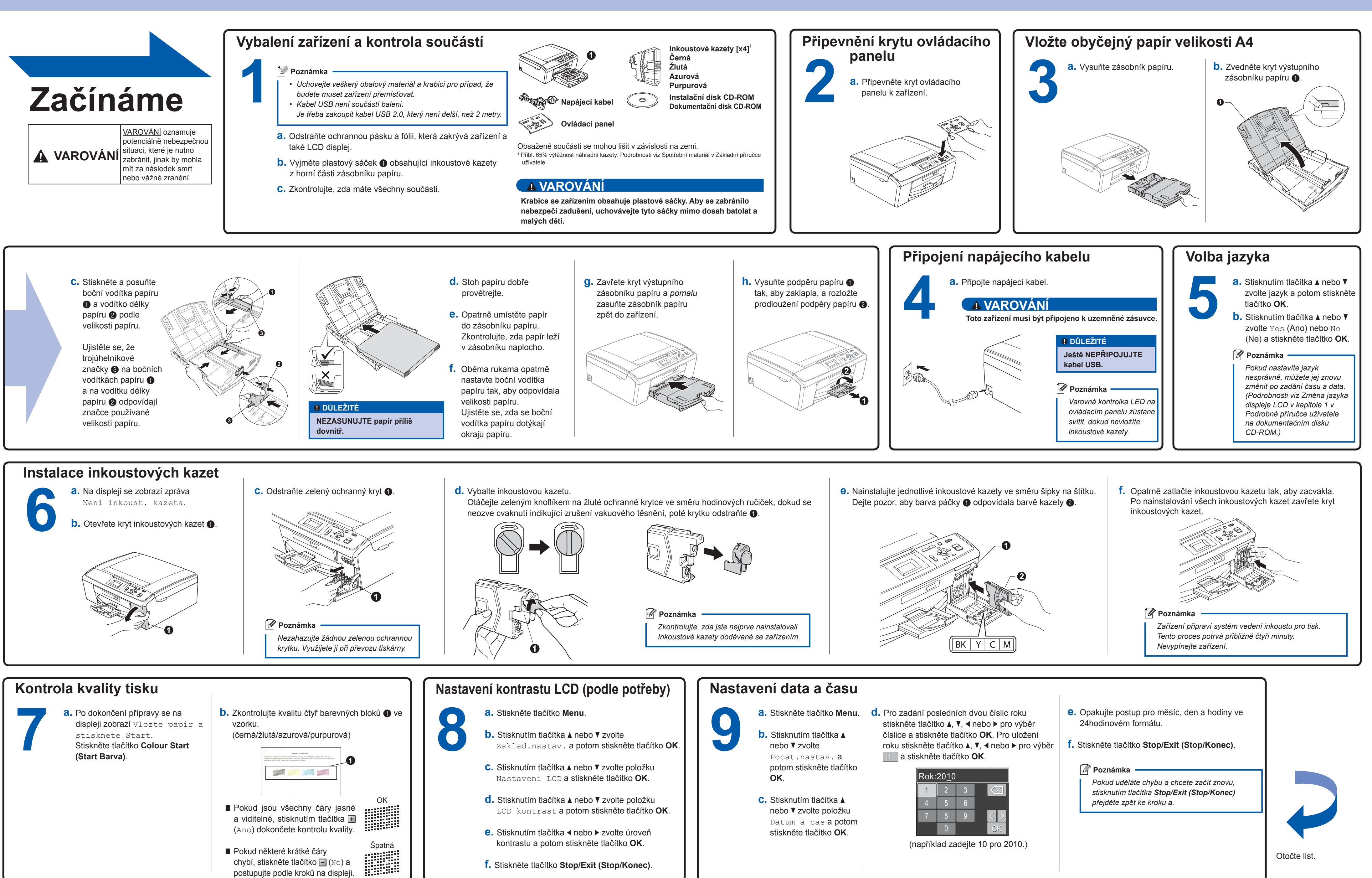

## **Systém Windows®**

**Co je Innobella™?**

Innobella™ je řada originálních spotřebních materiálů nabízených společností Brother. Název "Innobella™" je odvozen od slov "Innovation" (inovace) a "Bella" (italsky "krásná") a představuje "inovativní" technologii, která vám poskytuje krásné a dlouho trvající výsledky tisku.

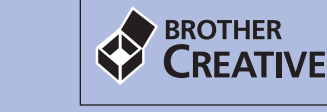

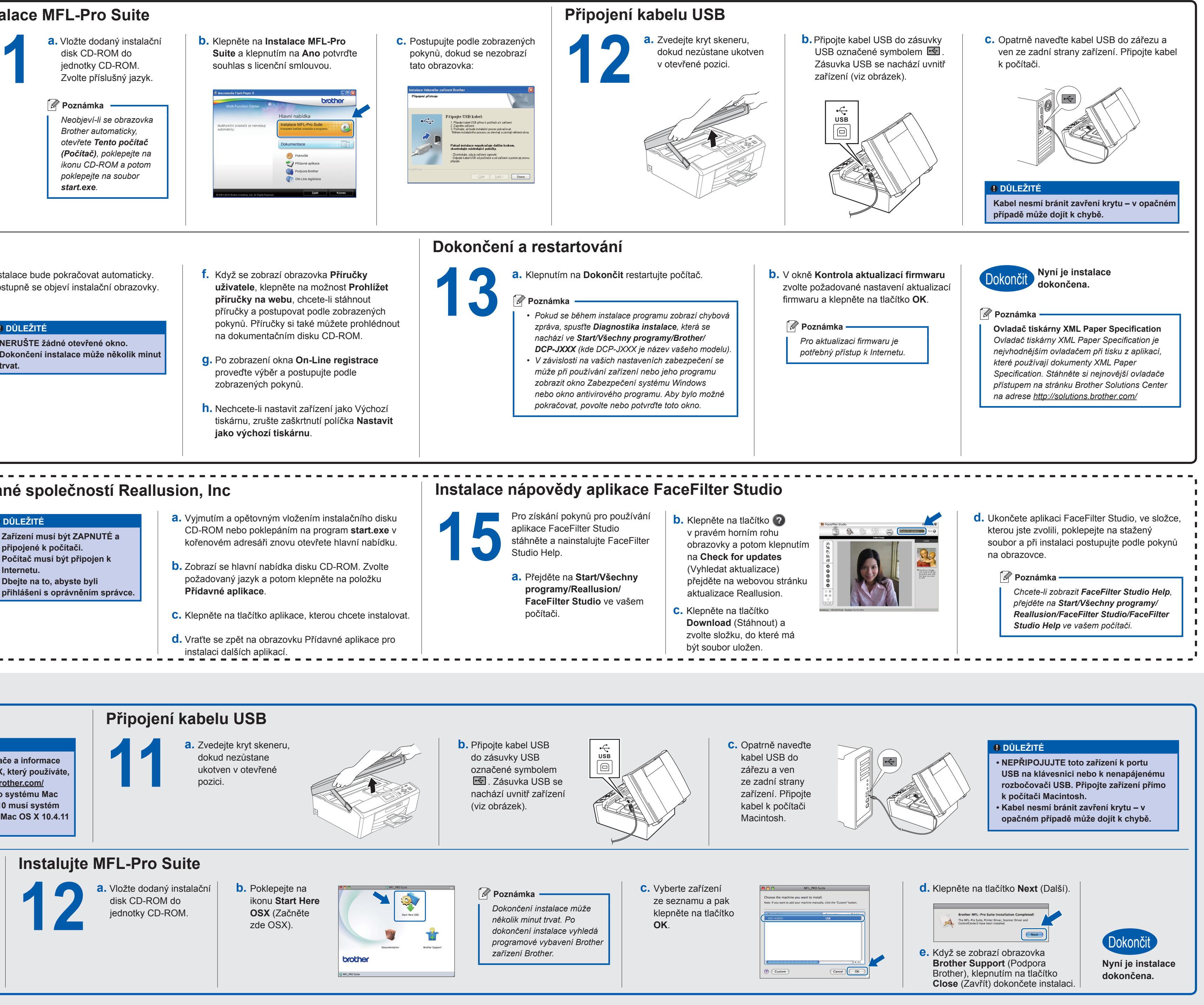

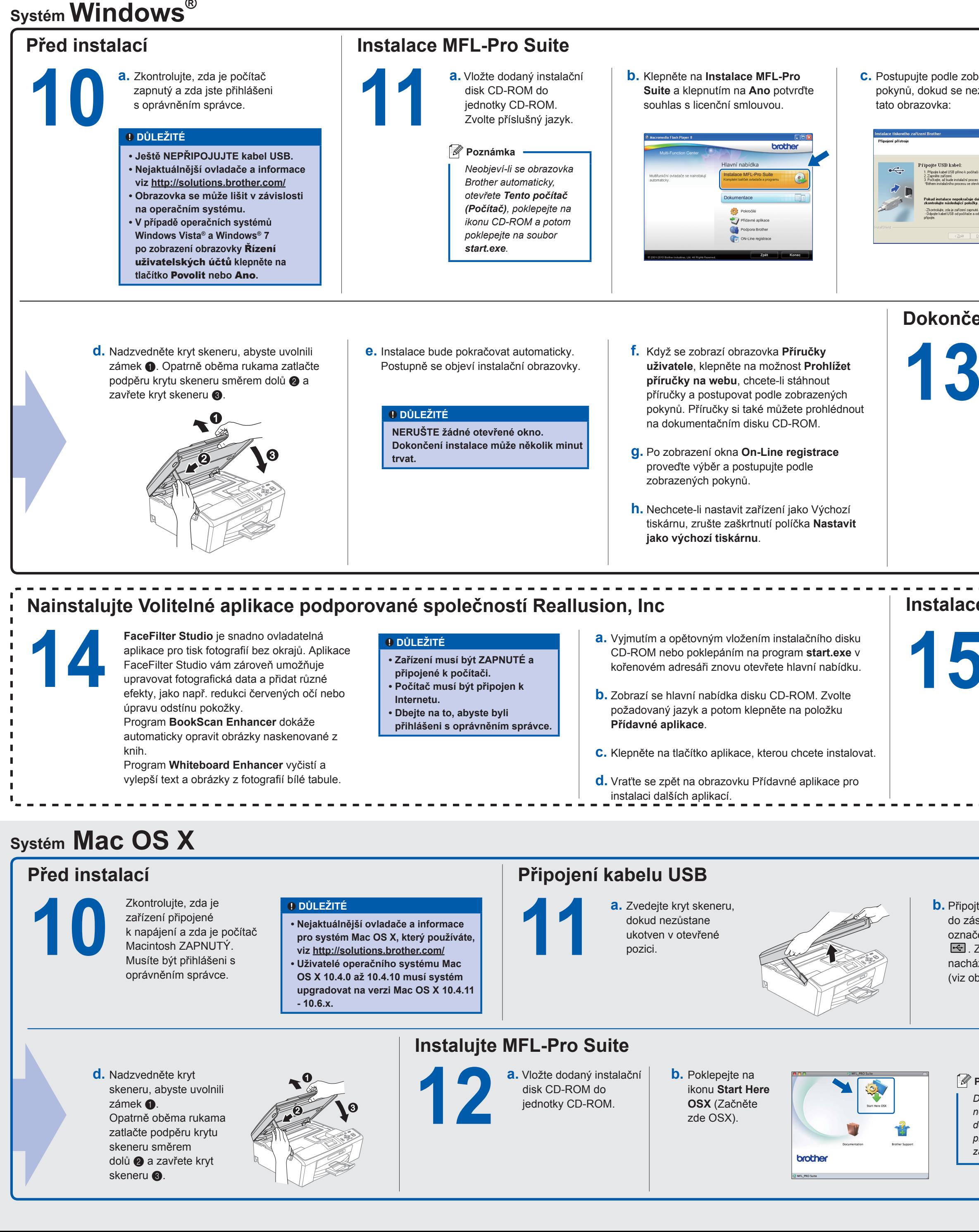

stránku se. Poklepejte na ikonu Brother CreativeCenter na ploše pro přístup na webovou<br>**CREATIVECENTER** stránku se spoustou nápadů a prostředků pro osobní i profesionální využití ZDARMA.

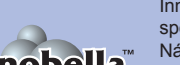